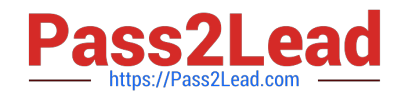

# **C\_HANAIMP\_12Q&As**

SAP Certified Application Associate - SAP HANA (Edition 2016 - SPS12)

## **Pass SAP C\_HANAIMP\_12 Exam with 100% Guarantee**

Free Download Real Questions & Answers **PDF** and **VCE** file from:

**https://www.pass2lead.com/c\_hanaimp\_12.html**

### 100% Passing Guarantee 100% Money Back Assurance

Following Questions and Answers are all new published by SAP Official Exam Center

- **C** Instant Download After Purchase
- **83 100% Money Back Guarantee**
- 365 Days Free Update
- 800,000+ Satisfied Customers  $\epsilon$ <sup>o</sup>

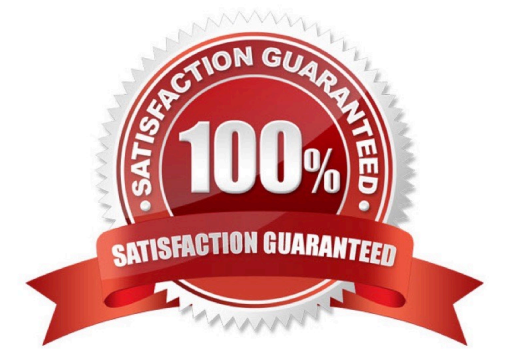

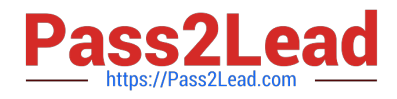

#### **QUESTION 1**

What must be installed for PAL to work? Please choose the correct answer. Response:

- A. SAP HANA AFM
- B. SAP HANA AFL
- C. SAP HANA BFL
- D. SAP HANA SINA

Correct Answer: B

#### **QUESTION 2**

Of which SAP HANA process are the transaction manager and page manager a part? Please choose the

correct answer.

Response:

- A. SAP HANA XS server
- B. Name server
- C. Index server
- D. Statistics server
- Correct Answer: C

#### **QUESTION 3**

Which of the following are features of a data warehouse? There are 3 correct answers to this question. Response:

- A. Consolidation
- B. A full transactional history
- C. Real-time reporting
- D. Data governance
- E. Both OLTP and OLAP in one system

Correct Answer: ABD

#### **QUESTION 4**

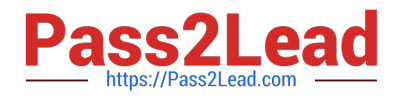

What can be used as a source for the data foundation of an analytic view? (Choose two)

- A. A table that contains surrogate IDs referring to primary keys in the attribute views
- B. A table that contains foreign keys referring to primary keys in the attribute views
- C. A table that contains business facts or measures
- D. A table that contains only descriptive attributes

Correct Answer: BC

#### **QUESTION 5**

How do you move code to SAP HANA? There are 2 correct answers to this question. Response:

- A. Use graphical data models in SAP HANA
- B. Delete the application server
- C. Use row tables in SAP HANA
- D. Use stored procedures in SAP HANA

Correct Answer: AD

[Latest C\\_HANAIMP\\_12](https://www.pass2lead.com/c_hanaimp_12.html) **[Dumps](https://www.pass2lead.com/c_hanaimp_12.html)** 

[C\\_HANAIMP\\_12 Exam](https://www.pass2lead.com/c_hanaimp_12.html) **[Questions](https://www.pass2lead.com/c_hanaimp_12.html)** 

[C\\_HANAIMP\\_12](https://www.pass2lead.com/c_hanaimp_12.html) **[Braindumps](https://www.pass2lead.com/c_hanaimp_12.html)**